# Sintesi di reti correttrici e progetto analitico di controllori PID

A. Ferrante

January 4, 2014

Il materiale esposto in questa nota è tratto da  $[1]<sup>1</sup>$  cui si rimanda per maggiori dettagli.

# 1 Sintesi di Bode

Si consideri lo schema rappresentato in figura dove  $G(s)$  è la funzione di trasferimento (supposta nota) del sistema da controllare e si vuole progettare la funzione di trasferimento  $C(s)$  del controllore.

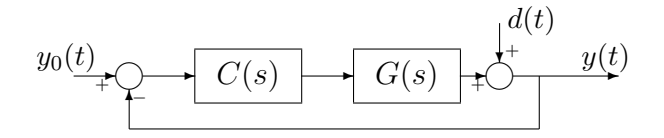

Lo scopo di questo metodo è quello di progettare la funzione di trasferimento  $C(s)$  di un controllore in modo che:

- A. siano fissati il tipo del sistema di controllo e il guadagno di Bode della catena di azione diretta (in modo da soddisfare le specifiche relative al comportamento a regime) e
- B. il margine di fase e la pulsazione di attraversamento assumano i valori desiderati $\omega^*_A$ ed  $m^*_{\varphi}$ .

<sup>&</sup>lt;sup>1</sup>[1] Ferrante, Lepschy, Viaro. *Introduzione ai Controlli Automatici*. UTET, Torino, 2000.

Si noti che le relazioni approssimate:

$$
\begin{aligned}\n\omega_A &\simeq 2/t_r, \\
m_\varphi &\simeq 1.04 - 0.8 \, m_p,\n\end{aligned}
$$
\n(1.1)

consentono di esprimere i valori desiderati  $\omega_A^*$  ed  $m_\varphi^*$  da imporre alla pulsazione di attraversamento ed al margine di fase direttamente in funzione dei valori desiderati del tempo di salita  $t_r$  e della massima sovraelongazione  $m_p$ .

Come prima cosa, si può calcolare il valore di K del guadagno di Bode e la molteplicità  $\nu$ del polo nell'origine da attribuire alla funzione di trasferimento del controllore in base alle specifiche sul comportamento in regime permanente e separare la funzione di trasferimento del controllore  $C(s)$  nel prodotto di due termini:

$$
C(s) = C_1(s)C_2(s)
$$

dove

$$
C_1(s) := \frac{K}{s^{\nu}}
$$

e  $C_2(s)$  (con  $C_2(0) = 1$ ) da progettare in base alle specifiche sul comportamento dinamico. Ora, anziché considerare la funzione  $H(s)$  della catena di azione diretta come il prodotto  $C(s)G(s)$ , la si considererà come il prodotto:

$$
H(s) = C_2(s)G_1(s),
$$
\n(1.2)

dove

$$
G_1(s) := \frac{K_c}{s^{\nu}} G(s),
$$
\n(1.3)

cioè si è incorporato  $C_1(s)$  nella funzione di trasferimento del sistema da controllare e rimane da progettare la funzione di trasferimento  $C_2(s)$ :

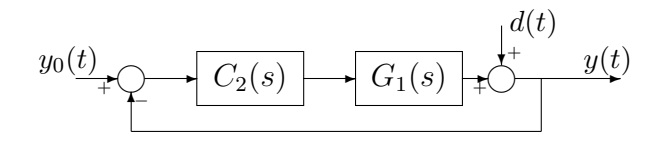

Il problema di determinare una  $C_2(s)$  adatta a soddisfare le specifiche, scegliendola fra quelle che corrispondono ad azioni di controllo semplici, può essere affrontato come qui di seguito indicato. Si tratta di determinare  $C_2(s)$  con  $C_2(0) = 1$  (o  $C_2(0) \ge 1$  poiche se  $C_2(0) > 1$  il guadagno di Bode complessivo del controllore aumenta migliorando le performances relative al regime permanente già fissate con il progetto di  $C_1(s)$  in modo che la catena di azione diretta  $H(s) := C_2(s)G_1(s)$  abbia pulsazione di attraversamento

pari a  $\omega_A^*$  e margine di fase pari a  $m_{\varphi}^*$  (il margine di fase può eventualmente anche essere maggiore di  $m^*_{\varphi}$  che è il minimo valore che deve essere imposto). Dunque si deve imporre

$$
|H(j\omega_A^*)| = |C_2(j\omega_A^*)G_1(j\omega_A^*)| = 1
$$

da cui

$$
|C_2(j\omega_A^*)| = M := 1/|G_1(j\omega_A^*)|
$$
\n(1.4)

e

$$
\pi + \arg[H(j\omega_A^*)] = \pi + \arg[C_2(j\omega_A^*)G_1(j\omega_A^*)] = m_{\varphi}^*
$$

da cui

$$
\arg[C_2(j\omega_A^*)] = \varphi := m_{\varphi}^* - \pi - \arg[G_1(j\omega_A^*)]
$$
\n(1.5)

In conclusione si tratta di imporre

$$
C_2(j\omega_A^*) = Me^{j\varphi} \tag{1.6}
$$

con

$$
M := 1/|G_1(j\omega_A^*)|, \quad \varphi := m_{\varphi}^* - \pi - \arg[G_1(j\omega_A^*)]
$$

Per ottenere queste condizioni si adottano soluzioni diverse a seconda del segno di  $\varphi$  e del fatto che M sia maggiore o minore di 1.

- se  $|G_1(j\omega_A^*)| < 1$  e  $\arg[G_1(j\omega_A^*)] \ge m_\varphi^* \pi$ , ossia se  $M > 1$  e  $\varphi < 0$  è sufficiente aumentare il guadagno del controllore (azione proporzionale) e scegliere  $C_2(s) = M$ . Infatti, in questo caso si ottiene un margine di fase maggiore (e quindi migliore) di quello desiderato  $m^*_{\varphi}$  e un aumento del guadagno di Bode che migliora le performances a regime del sistema a catena chiusa. Inoltre, si ottiene la pulsazione di attraversamento desiderata  $\omega_A^*$ ;
- se  $|G_1(j\omega_A^*)| > 1$  e  $\arg[G_1(j\omega_A^*)] > m_\varphi^* \pi$ , ossia se  $M < 1$  e  $\varphi < 0$ , si ricorre ad un controllore la cui funzione di trasferimento

$$
C_2(s) = \frac{1 + s\alpha T}{1 + sT}
$$
,  $\alpha \in (0, 1)$ ,  $T > 0$ 

realizza un'azione attenuatrice;

• se  $|G_1(j\omega_A^*)| < 1$  e  $\arg[G_1(j\omega_A^*)] < m_\varphi^* - \pi$ , ossia se  $M > 1$  e  $\varphi > 0$ , si ricorre ad un controllore la cui funzione di trasferimento

$$
C_2(s) = \frac{1+sT}{1+s\alpha T}, \qquad \alpha \in (0,1), \ T > 0
$$

realizza un'azione anticipatrice;

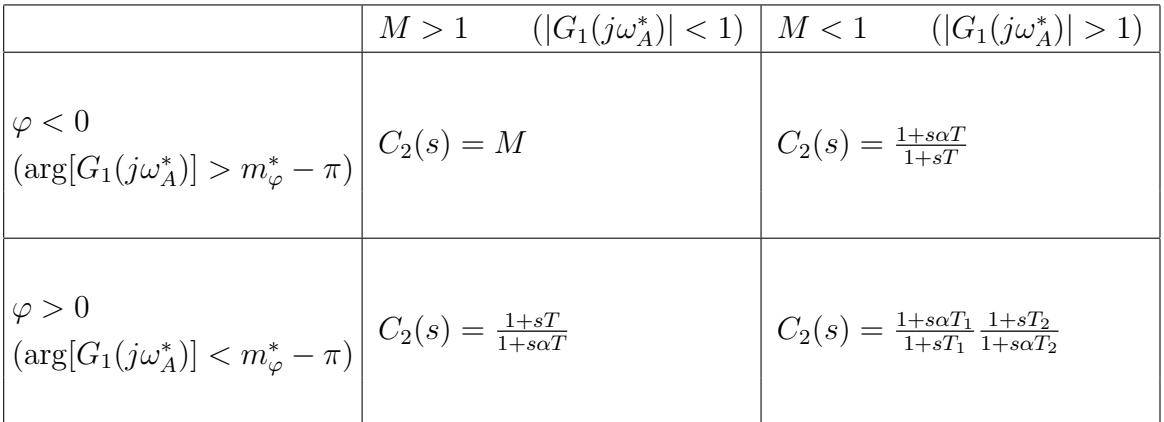

Table 1: Azioni correttrici da adottare in rapporto alle varie situazioni di M e  $\varphi$ .

• se, infine,  $|G_1(j\omega_A^*)| > 1$  e  $\arg[G_1(j\omega_A^*)] < m_\varphi^* - \pi$ , ossia se  $M < 1$  e  $\varphi > 0$ , si ricorre ad un controllore la cui funzione di trasferimento

$$
C_2(s) = \frac{1 + s\alpha T_1}{1 + sT_1} \frac{1 + sT_2}{1 + s\alpha T_2}, \qquad \alpha \in (0, 1), \ T_1 > T_2 > 0
$$

realizza un'azione attenuatrice-anticipatrice.

Queste indicazioni sono compendiate nella Tavola 1

Chiaramente, nel primo caso la determinazione dell'aumento di guadagno non pone alcun problema. Nel secondo, terzo e quarto caso il calcolo dell'azione correttrice è più delicato; esso può essere eseguito con le procedure di seguito riportate.

## 1.1 Calcolo dei parametri della rete attenuatrice

Nel caso in cui:

$$
M := \frac{1}{|G_1(j\omega_A^*)|} < 1,\tag{1.7a}
$$

$$
\varphi := m_{\varphi}^* - (\pi + \arg [G_1(j\omega_A^*)]) < 0,\tag{1.7b}
$$

si devono determinare i parametri  $\alpha$  e T del controllore di funzione di trasferimento:

$$
C_2(s) = C_{\text{att}}(s) := \frac{1 + \alpha \, T \, s}{1 + T \, s}, \qquad 0 < \alpha < 1, \quad T > 0,\tag{1.8}
$$

in modo che:

$$
|C_{\rm att}(j\omega_A^*)| = M,\tag{1.9a}
$$

$$
\arg\left[C_{\rm att}(j\omega_A^*)\right] = \varphi,\tag{1.9b}
$$

ossia:

$$
C_{\rm att}(j\omega_A^*) = M \, e^{j\varphi}.\tag{1.10}
$$

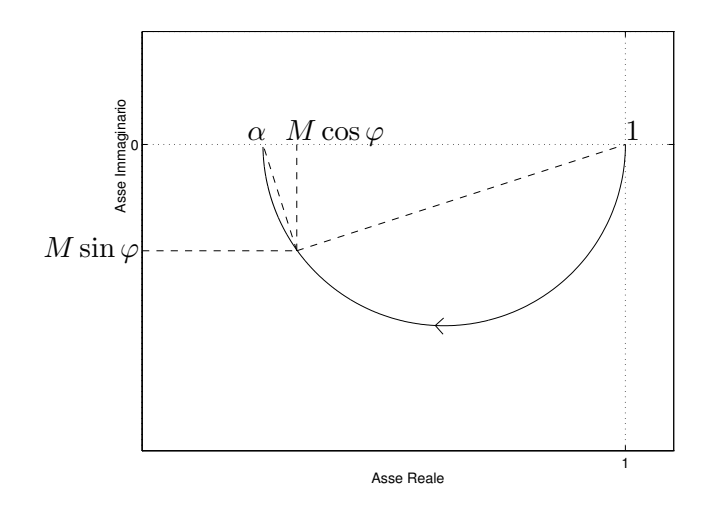

Il diagramma di Nyquist di  $C_{\text{att}}(j\omega)$ , rappresentato in Figura 1 per  $\omega \geq 0$ , è una semicir-

Figure 1: Diagramma di Nyquist di  $C_{\text{att}}(j\omega)$ .

conferenza che giace nel quarto quadrante con estremi del diametro nei punti  $1 + i0$  (in corrispondenza a  $\omega = 0$ ) e  $\alpha + j0$  (in corrispondenza a  $\omega = \infty$ ). Il valore di  $\alpha$  determina quindi univocamente la semicirconferenza mentre la costante di tempo T ne determina solo la taratura in  $\omega$ . Pertanto si può ottenere facilmente il parametro  $\alpha$  imponendo che la semicirconferenza passi per il punto  $M e^{j\varphi}$ . In particolare, ciò avviene se e solo se il triangolo che ha per base il diametro della semicirconferenza e vertice ad esso opposto nel punto  $M e^{j\varphi}$  è rettangolo, ossia se e solo se la sua altezza è media proporzionale fra le proiezioni dei due cateti sull'ipotenusa (Teorema di Euclide):

$$
M^{2}\sin^{2}\varphi = (M\cos\varphi - \alpha)(1 - M\cos\varphi). \qquad (1.11)
$$

Per determinare T basta imporre che il modulo di  $C_{\text{att}}(j\omega)$  valga M in corrispondenza ad  $\omega = \omega_A^*$ , ossia:

$$
\frac{1 + \alpha^2 T^2 (\omega_A^*)^2}{1 + T^2 (\omega_A^*)^2} = M^2.
$$
\n(1.12)

Risolvendo in  $\alpha$  la (1.11) e in T la (1.12) si ottiene:

$$
\alpha = \frac{M(\cos\varphi - M)}{1 - M\cos\varphi}, \qquad (1.13a)
$$

$$
T = \frac{1}{\omega_A^*} \sqrt{\frac{1 - M^2}{M^2 - \alpha^2}}.
$$
\n(1.13b)

A queste formule si deve imporre l'ulteriore condizione  $\alpha > 0$  e questa, dato che nella situazione considerata  $1 - M \cos \varphi > 0$ , è equivalente a:

$$
M < \cos \varphi. \tag{1.14}
$$

Quest'ultima è la condizione (che va verificata prima di iniziare il calcolo di  $\alpha \in T$ ) per l'esistenza di un'azione attenuatrice (del tipo considerato) che soddisfi le specifiche. Si osservi per`o che (a differenza di quanto accade con le azioni anticipatrici e con quelle a sella) la  $(1.14)$  non è una condizione che può portare al fallimento del metodo; infatti, se non fosse verificata, basterebbe scegliere un valore di  $\varphi$  di modulo più piccolo (che dà luogo ad un margine di fase maggiore e quindi non viola le specifiche secondo le quali il margine di fase deve essere *maggiore* o uguale a  $m^*_{\varphi}$ ): in questo modo cos  $\varphi$  può essere reso arbitrariamente vicino a 1 e quindi maggiore di  $M$  (che è minore di 1).

Sostituendo il valore di  $\alpha$  dato dalla (1.13a) nella (1.13b) si ottiene:

$$
T = \frac{1}{\omega_A^*} \sqrt{\frac{\left(1 - M \cos \varphi\right)^2}{M^2 \sin^2 \varphi}} = \frac{1 - M \cos \varphi}{\omega_A^* M \left|\sin \varphi\right|},\tag{1.15}
$$

che fornisce il valore di T direttamente in funzione di  $M, \, \varphi$  e  $\omega_A^*$ .

## 1.2 Calcolo dei parametri della rete anticipatrice

Considerazioni analoghe valgono nel caso in cui:

$$
M := \frac{1}{|G_1(j\omega_A^*)|} > 1,\tag{1.16a}
$$

$$
\varphi := m_{\varphi}^* - (\pi + \arg [G_1(j\omega_A^*)]) > 0,
$$
\n(1.16b)

e si devono determinare i parametri  $\alpha$  e T del controllore di funzione di trasferimento:

$$
C_2(s) = C_{\text{ant}}(s) := \frac{1+Ts}{1+\alpha Ts}, \qquad 0 < \alpha < 1, \quad T > 0,
$$
\n(1.17)

in modo che:

$$
|C_{\text{ant}}(j\omega_A^*)| = M,\tag{1.18a}
$$

$$
\arg\left[C_{\text{ant}}(j\omega_A^*)\right] = \varphi,\tag{1.18b}
$$

ossia:

$$
C_{\text{ant}}(j\omega_A^*) = M e^{j\varphi}.
$$
\n(1.19)

Di nuovo, il diagramma di Nyquist di  $C_{\text{ant}}(j\omega)$ , rappresentato in Figura 2 per  $\omega \geq 0$ , è

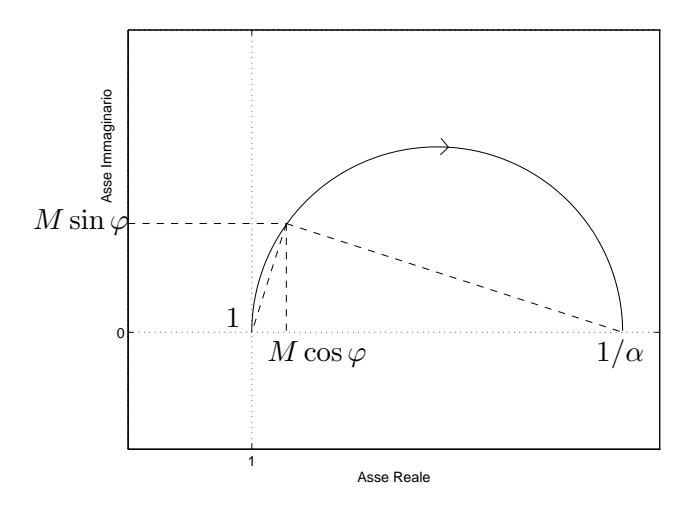

Figure 2: Diagramma di Nyquist di  $C_{\text{ant}}(j\omega)$ .

una semicirconferenza che questa volta giace nel primo quadrante ed ha gli estremi del diametro nei punti  $1 + j0$  (in corrispondenza a  $\omega = 0$ ) e  $\frac{1}{\alpha} + j0$  (in corrispondenza a  $\omega = \infty$ ). Come nel caso precedente si può ottenere facilmente il parametro  $\alpha$  imponendo che la semicirconferenza passi per il punto  $M e^{j\varphi}$ , ossia che:

$$
M^{2}\sin^{2}\varphi = (M\cos\varphi - 1)(\frac{1}{\alpha} - M\cos\varphi).
$$
 (1.20)

Per determinare  $T$  basta imporre:

$$
\frac{1+T^2(\omega_A^*)^2}{1+\alpha^2T^2(\omega_A^*)^2} = M^2.
$$
\n(1.21)

Risolvendo in  $\alpha$  la (1.20) e in T la (1.21) si ottiene:

$$
\alpha = \frac{M \cos \varphi - 1}{M (M - \cos \varphi)}, \qquad (1.22a)
$$

$$
T = \frac{1}{\omega_A^*} \sqrt{\frac{M^2 - 1}{1 - \alpha^2 M^2}}.
$$
\n(1.22b)

A queste formule si deve imporre l'ulteriore condizione  $\alpha > 0$ , ossia

$$
M > \frac{1}{\cos \varphi}.\tag{1.23}
$$

Quest'ultima è la condizione (che va verificata prima di iniziare il calcolo di  $\alpha \in T$ ) per l'esistenza di un'azione anticipatrice (del tipo considerato) che soddisfi le specifiche. La condizione  $(1.23)$  è stringente nel senso che, se non è verificata, non esiste una funzione di trasferimento del tipo (1.17) idonea, in quanto  $\varphi$  non può essere diminuito senza violare le specifiche.

Sostituendo il valore di  $\alpha$  dato dalla (1.22a) nella (1.22b) si ottiene:

$$
T = \frac{M - \cos\varphi}{\omega_A^* \sin\varphi},\tag{1.24}
$$

che fornisce il valore di T direttamente in funzione di  $M, \, \varphi$  e  $\omega_A^*$ .

#### 1.3 Calcolo dei parametri della rete a sella

Un po' più complesso è il caso in cui:

$$
M := \frac{1}{|G_1(j\omega_A^*)|} < 1,\tag{1.25a}
$$

$$
\varphi := m_{\varphi}^* - (\pi + \arg [G_1(j\omega_A^*)]) > 0. \tag{1.25b}
$$

Il compensatore da utilizzare in questo caso ha funzione di trasferimento:

$$
C_2(s) = C_{\text{sel}}(s) := \frac{1 + \alpha T_1 s}{1 + T_1 s} \frac{1 + T_2 s}{1 + \alpha T_2 s}, \qquad 0 < \alpha < 1, \quad T_1 > T_2 > 0. \tag{1.26}
$$

Si devono determinare i parametri  $\alpha$ ,  $T_1$  e  $T_2$  in modo che:

$$
|C_{\rm sel}(j\omega_A^*)| = M,\t\t(1.27a)
$$

$$
\arg\left[C_{\rm sel}(j\omega_A^*)\right] = \varphi,\tag{1.27b}
$$

ossia:

$$
C_{\rm sel}(j\omega_A^*) = M e^{j\varphi}.\tag{1.28}
$$

Il diagramma di Nyquist di  $C_{\text{sel}}(j\omega)$ , rappresentato in Figura 3 per  $\omega \geq 0$ , è un'intera circonferenza il cui centro giace sull'asse reale; il suo diametro orizzontale ha l'estremo destro nel punto  $1 + i0$  (in corrispondenza a  $\omega = 0$  e  $\omega = \infty$ ) e l'estremo sinistro nel punto  $m + j0$ , con  $0 < m < 1$  dipendente sia da  $\alpha$  sia dal rapporto:

$$
k := \frac{T_1}{T_2} > 1. \tag{1.29}
$$

Per calcolare il valore di m si decompone  $C_{\text{sel}}(j\omega)$  nelle sue parti reale e immaginaria. Quest'ultima in particolare ha l'espressione

$$
\mathbb{I}\mathrm{m}[G_{\rm sel}(j\omega)] = \frac{\omega (1 - \omega^2 T_1 T_2 \alpha) (T_1 - T_2) (\alpha - 1)}{(1 + T_1^2 \omega^2)(1 + \alpha^2 T_1^2 \omega^2)},\tag{1.30}
$$

che si annulla, oltre che per  $\omega = 0$ , per:<sup>2</sup>

$$
\omega = \omega_m := \sqrt{\frac{1}{T_1 T_2 \alpha}}.\tag{1.31}
$$

<sup>&</sup>lt;sup>2</sup>La (1.31) era prevedibile in quanto m è il minimo del modulo di  $C_{\text{sel}}(j\omega)$  che, per ragioni di simmetria, non può che trovarsi in corrispondenza alla media geometrica  $\omega_m = \sqrt{\frac{1}{T_1 T_2 \alpha}}$  dei punti di spezzamento  $\frac{1}{\alpha T_1}$  e  $\frac{1}{T_2}$  relativi ai due zeri, la quale coincide con la media geometrica dei punti di spezzamento  $\frac{1}{T_1}$  e  $\frac{1}{\alpha T_2}$  relativi ai due poli.

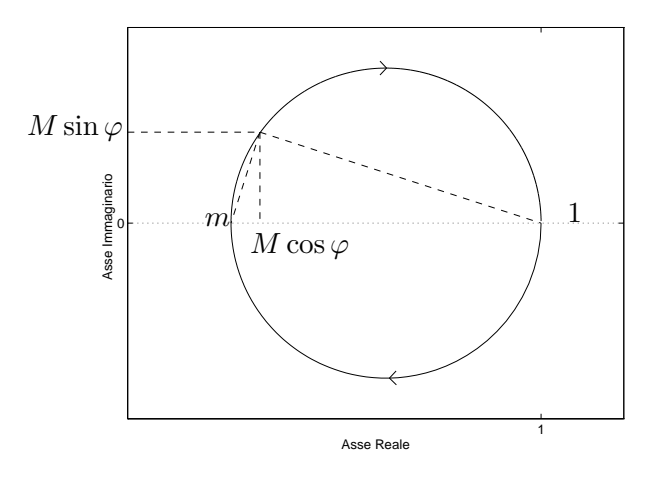

Figure 3: Diagramma di Nyquist di  $C_{\text{sel}}(j\omega)$ .

In corrispondenza a tale valore di  $\omega$  si trova:

$$
m = G(j\omega_m) = \frac{1 + \alpha k}{\alpha + k}.
$$
\n(1.32)

Per calcolare  $\alpha,$   $T_1$ e $T_2$ si può dunque adottare la procedura seguente:

- 1. si determina m imponendo che il diagramma di Nyquist di  $C_{\rm sel}(j\omega)$  attraversi il punto  $M e^{j\varphi}$ ;
- 2. si fissa il rapporto  $k$ ;
- 3. noti m e k, si calcola  $\alpha$  mediante la (1.32);
- 4. si determina  $T_2$  imponendo che  $|C_{\text{sel}}(j\omega_A^*)| = M;$
- 5. noti $T_2$ e $k,$ si calcola $T_1$  mediante la (1.29).

Per quanto riguarda il primo passo, come nei casi precedenti, si ha:

$$
M^{2}\sin^{2}\varphi = (M\cos\varphi - m)(1 - M\cos\varphi), \qquad (1.33)
$$

che permette di determinare m. Una volta scelto k (secondo passo), dalla  $(1.32)$  si ottiene facilmente (terzo passo):

$$
\alpha = \frac{k m - 1}{k - m}.\tag{1.34}
$$

Per determinare  $T_2$  (quarto passo) si impone la condizione:

$$
\frac{1 + \alpha^2 k^2 T_2^2 (\omega_A^*)^2}{1 + k^2 T_2^2 (\omega_A^*)^2} \cdot \frac{1 + T_2^2 (\omega_A^*)^2}{1 + \alpha^2 T_2^2 (\omega_A^*)^2} = M^2,
$$
\n(1.35)

dalla quale, posto  $x := T_2^2(\omega_A^*)^2$ , si ricava l'equazione:

$$
\alpha^2 k^2 x^2 + \frac{1 + \alpha^2 k^2 - M^2(\alpha^2 + k^2)}{1 - M^2} x + 1 = 0.
$$
 (1.36)

Questa fornisce due valori di x. Sia  $x_+$  il maggiore di questi (che corrisponde alla soluzione di interesse, cioè a quella relativa a  $\varphi > 0$ , mentre l'altra corrisponde al punto della circonferenza di Figura 3 con lo stesso modulo e fase opposta). In tal modo si ha:

$$
T_2 = \frac{1}{\omega_A^*} \sqrt{x_+} \tag{1.37}
$$

e (quinto passo):

$$
T_1 = kT_2. \tag{1.38}
$$

Per riassumere, risolvendo in m la  $(1.33)$  e prendendo la soluzione maggiore  $(x<sub>+</sub>)$  della (1.36), si ottiene:

$$
m = \frac{M(\cos\varphi - M)}{1 - M\cos\varphi},
$$
\n(1.39a)

$$
\alpha = \frac{k m - 1}{k - m},\tag{1.39b}
$$

$$
x_{+} = \frac{\frac{M^{2}(\alpha^{2} + k^{2}) - 1 - \alpha^{2} k^{2}}{1 - M^{2}} + \sqrt{\left(\frac{M^{2}(\alpha^{2} + k^{2}) - 1 - \alpha^{2} k^{2}}{1 - M^{2}}\right)^{2} - 4\alpha^{2} k^{2}}}{2\alpha^{2} k^{2}},
$$
(1.39c)

$$
T_2 = \frac{1}{\omega_A^*} \sqrt{x_+},\tag{1.39d}
$$

$$
T_1 = k \tilde{T}_2,\tag{1.39e}
$$

dove  $k$  è scelto arbitrariamente purché

$$
k > \frac{1}{m},\tag{1.40}
$$

condizione che assicura che  $\alpha$  sia positivo (infatti il denominatore della (1.39b) è positivo, perché  $k > 1 > m$ , e il suo numeratore è tale se e solo se è soddisfatta la  $(1.40)$ .

La condizione di risolubilità (che va verificata prima di iniziare il procedimento) è:

$$
M < \cos \varphi,\tag{1.41}
$$

che garantisce la positività di m (visto che il denominatore della  $(1.39a)$  è chiaramente positivo).

Anche in questo caso la (1.41) è una condizione stringente perché  $\varphi$  non può essere diminuito senza violare le specifiche.

Si osservi infine, che il radicando a secondo membro della  $(1.39c)$  è sempre positivo. Infatti, esso è una funzione crescente di M (perché  $M \in (0, 1)$ ) e, per  $M = 0$  è pari a  $(1 - \alpha^2 k^2)^2 \geq 0.$ 

#### 1.3.1 Esempi di sintesi

Esempio 1.1 [Progetto di rete attenuatrice]. Sia:

$$
G(s) = \frac{1}{(1+s)^3} \tag{1.42}
$$

la funzione di trasferimento del processo da controllare e si impongano le seguenti specifiche:

- 1. errore a regime in risposta al gradino  $|e_{\text{rp}}| \leq 1/11$ ;
- 2. margine di fase  $m^*_{\varphi} \geq 40^{\circ}$ ;
- 3. pulsazione di attraversamento  $\omega_A^* = 1$  rad/sec.

Poiché è richiesto un errore a regime finito e non nullo in risposta al gradino, è sufficiente che il sistema sia di "tipo zero" e quindi non occorre aggiungere poli nell'origine nella funzione di trasferimento della catena di azione diretta del sistema a retroazione unitaria complessivo. Si ricorda che in tal caso l'errore a regime è dato da:

$$
e_{\rm rp} = \frac{1}{1 + K_B},\tag{1.43}
$$

dove  $K_B$  è il guadagno di Bode di tale funzione di tasferimento, e quindi, imponendo  $e_{\text{rp}} = 1/11$ , si ottiene  $K_B = 10$  cosicché:

$$
G_1(s) = \frac{10}{(1+s)^3}.\tag{1.44}
$$

Si ha allora:

$$
M := \frac{1}{|G_1(j\omega_A^*)|} = \frac{\sqrt{2}}{5} < 1,\tag{1.45a}
$$

$$
\varphi := m_{\varphi}^* - (\pi + \arg \left[ G_1(j\omega_A^*) \right]) = 40^\circ - 45^\circ = -5^\circ < 0. \tag{1.45b}
$$

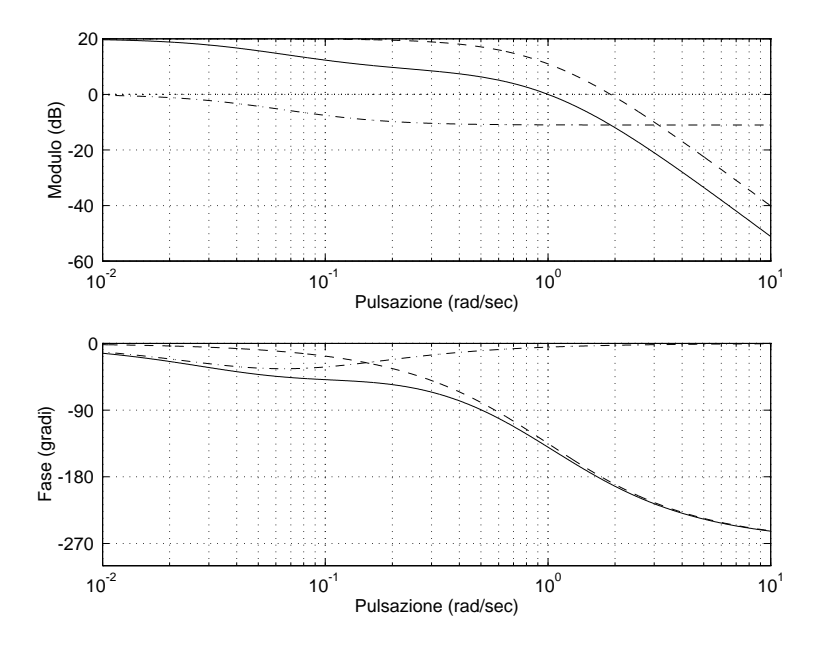

Figure 4: Diagrammi di Bode di  $G_1(j\omega)$  (a tratteggio),  $C_{\text{att}}(j\omega)$  (a tratto e punto) e  $C_{\text{att}}(j\omega) \cdot G_1(j\omega)$  (a tratto continuo).

Poiché  $M \simeq 0.283$  e cos  $\varphi \simeq 0.996$ , la (1.14) è soddisfatta ed esiste una azione attenuatrice elementare del tipo della (1.8) con le caratteristiche volute.

Applicando le (1.13) si ottiene:

$$
\alpha = \frac{M(\cos \varphi - M)}{1 - M \cos \varphi} \simeq 0.281,\tag{1.46a}
$$

$$
T = \frac{1}{\omega_A^*} \sqrt{\frac{1 - M^2}{M^2 - \alpha^2}} \simeq 29.136. \tag{1.46b}
$$

In definitiva:

$$
C_2(s) = C_{\text{att}}(s) = \frac{1 + 8.185 s}{1 + 29.136 s},\tag{1.47}
$$

mentre

$$
C(s) = 10 C_2(s) = 10 \frac{1 + 8.185 s}{1 + 29.136 s}.
$$
\n(1.48)

In Figura 4 sono riportati i diagrammi di Bode di $G_1(j\omega),\,C_{\rm att}(j\omega)$ e  $C_{\rm att}(j\omega)\cdot G_1(j\omega).$ 

#### Esempio 1.2 [Progetto di rete anticipatrice]. Sia:

$$
G(s) = \frac{1}{s} \tag{1.49}
$$

la funzione di trasferimento del processo da controllare e si impongano le seguenti specifiche:

- 1. errore a regime in risposta alla rampa parabolica  $|e_{\text{rp}}| \leq 1/10$ ;
- 2. margine di fase  $m^*_{\varphi} \geq 45^{\circ}$ ;
- 3. pulsazione di attraversamento  $\omega_A^* = 10 \text{ rad/sec.}$

Poiché è richiesto un errore a regime finito e non nullo in risposta alla rampa parabolica, il sistema deve essere di "tipo due" e quindi occorre aggiungere un secondo polo nell'origine nella funzione di trasferimento della catena di azione diretta del sistema a retroazione unitaria complessivo. Si ricorda che in tal caso l'errore a regime è dato da:

$$
e_{\rm rp} = \frac{1}{K_B},\tag{1.50}
$$

dove  $K_B$  è il guadagno di Bode di tale funzione, e quindi, imponendo  $e_{\text{rp}} = 1/10$ , si ottiene  $K_B = 10$  cosicché:

$$
G_1(s) = \frac{10}{s^2}.\tag{1.51}
$$

Si ha allora:

$$
M := \frac{1}{|G_1(j\omega_A^*)|} = 10 > 1,\tag{1.52a}
$$

$$
\varphi := m_{\varphi}^* - (\pi + \arg \left[ G_1(j\omega_A^*) \right]) = 45^\circ - 0^\circ = 45^\circ > 0. \tag{1.52b}
$$

Poiché  $M = 10$  e  $\frac{1}{\cos \varphi}$  = √  $2$ , la  $(1.23)$  è soddisfatta ed esiste una azione anticipatrice elementare del tipo della (1.17) con le caratteristiche volute.

Applicando le (1.22) si ottiene:

$$
\alpha = \frac{M\cos\varphi - 1}{M(M - \cos\varphi)} \simeq 0.065, \tag{1.53a}
$$

$$
T = \frac{1}{\omega_A^*} \sqrt{\frac{1 - M^2}{\alpha^2 M^2 - 1}} \simeq 1.314. \tag{1.53b}
$$

In definitiva:

$$
C_2(s) = C_{\text{ant}}(s) = \frac{1 + 1.314 s}{1 + 0.086 s},\tag{1.54}
$$

mentre:

$$
C(s) = \frac{10}{s} C_2(s) = \frac{10}{s} \frac{1 + 1.314 s}{1 + 0.086 s}.
$$
\n(1.55)

In Figura 5 sono riportati i diagrammi di Bode di  $G_1(j\omega)$ ,  $C_{\text{ant}}(j\omega)$  e  $C_{\text{ant}}(j\omega) \cdot G_1(j\omega)$ .

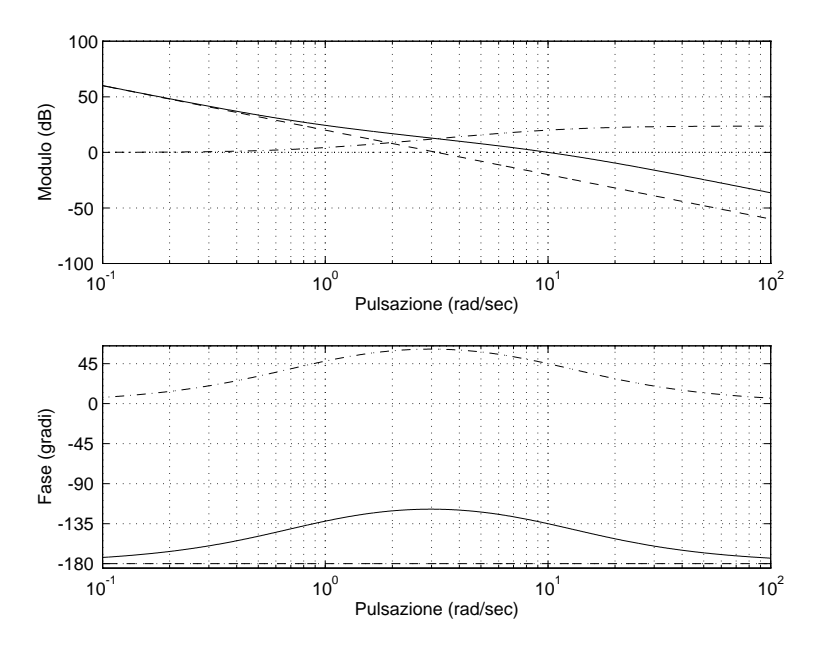

Figure 5: Diagrammi di Bode di  $G_1(j\omega)$  (a tratteggio),  $C_{\text{ant}}(j\omega)$  (a tratto e punto) e  $C_{\text{ant}}(j\omega) \cdot G_1(j\omega)$  (a tratto continuo).

Esempio 1.3 [Progetto di rete a sella]. Sia ancora:

$$
G(s) = \frac{1}{s} \tag{1.56}
$$

la funzione di trasferimento del processo da controllare, ma questa volta si impongano le seguenti specifiche:

- 1. errore a regime in risposta alla rampa parabolica  $|e_{\text{rp}}| \leq 1/10$ ;
- 2. margine di fase  $m^*_{\varphi} \geq 45^{\circ}$ ;
- 3. pulsazione di attraversamento  $\omega_A^* = 1$  rad/sec.

Come nel caso precedente occorre aggiungere un polo nell'origine e portare il guadagno della funzione di trasferimento della catena di azione diretta a  $K_B = 10$  cosicché:

$$
G_1(s) = \frac{10}{s^2}.\tag{1.57}
$$

Inoltre si ha:

$$
M := \frac{1}{|G_1(j\omega_A^*)|} = 0.1 < 1,\tag{1.58a}
$$

$$
\varphi := m_{\varphi}^* - (\pi + \arg \left[ G_1(j\omega_A^*) \right]) = 45^\circ - 0^\circ = 45^\circ > 0. \tag{1.58b}
$$

Poiché  $M = 0.1$  e cos  $\varphi =$ √  $2/2$ , la  $(1.41)$  è soddisfatta ed esiste una funzione di trasferimento del tipo della (1.26) con le caratteristiche volute.

Applicando le (1.39) si ottiene:

$$
m = \frac{M(\cos\varphi - M)}{1 - M\cos\varphi} \simeq 0.065\tag{1.59a}
$$

e, scegliendo  $k = 100 > 1/m \simeq 15.3$ ,

$$
\alpha = \frac{km - 1}{k - m} \simeq 0.0551,\tag{1.59b}
$$

$$
x_{+} \simeq 2.273,\tag{1.59c}
$$

$$
T_2 = \frac{1}{\omega_A^*} \sqrt{x_+} \simeq 1.508,\tag{1.59d}
$$

$$
T_1 = k \, T_2 \simeq 150.8 \tag{1.59e}
$$

In definitiva:

$$
C_2(s) = C_{\text{sel}}(s) = \frac{1 + 8.3 \, s}{1 + 150.8 \, s} \frac{1 + 1.508 \, s}{1 + 0.083 \, s},\tag{1.60}
$$

mentre:

$$
C(s) = \frac{10}{s} C_2(s) = \frac{10}{s} \frac{1 + 8.3 s}{1 + 150.8 s} \frac{1 + 1.508 s}{1 + 0.083 s}.
$$
 (1.61)

In Figura 6 sono riportati i diagrammi di Bode di  $G_1(j\omega)$ ,  $C_{\rm sel}(j\omega)$  e  $C_{\rm sel}(j\omega) \cdot G_1(j\omega)$ .

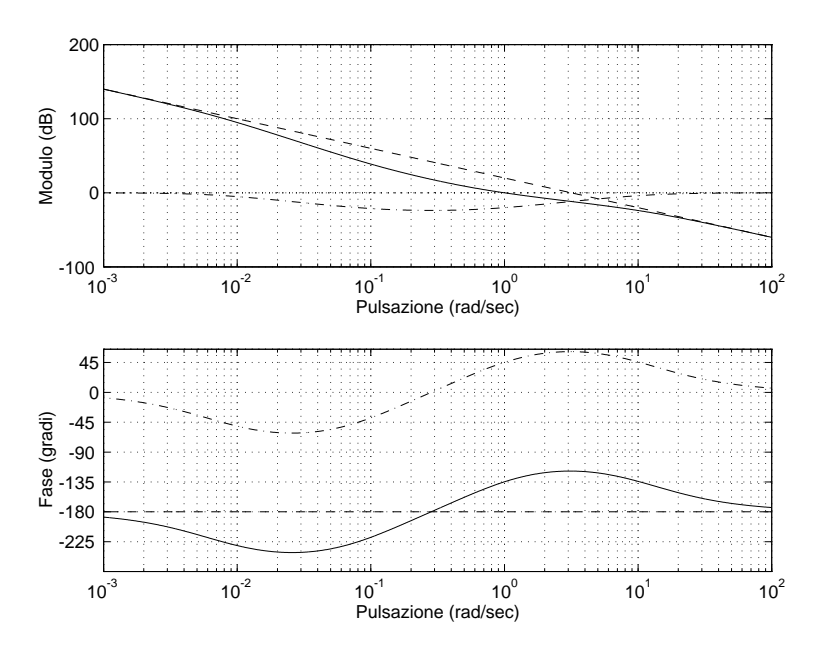

Figure 6: Diagrammi di Bode di  $G_1(j\omega)$  (a tratteggio),  $C_{\rm sel}(j\omega)$  (a tratto e punto) e  $C_{\rm sel}(j\omega)\cdot G_1(j\omega)$  (a tratto continuo).

Nel seguente esempio che illustra il carattere iterativo del metodo, le specifiche sono date in termini di tempo di salita e massima sovraelongazione.

Esempio 1.4 [Progetto di rete a sella]. Sia:

$$
G(s) = \frac{1}{(s+1)^2} \tag{1.62}
$$

la funzione di trasferimento del processo da controllare e si impongano le seguenti specifiche:

- 1. errore a regime in risposta alla rampa  $|e_{\text{rp}}| \leq 1/10$ ;
- 2. tempo di salita  $t_r \leq 2$  sec;
- 3. massima sovraelongazione  $m_p \leq 0.1$  (minore del 10%).

E richiesto dunque che il sistema sia di "tipo uno", il che comporta la presenza di un polo ` nell'origine nella funzione di trasferimento del controllore. Inoltre occorre moltiplicare per 10 il guadagno al fine di soddisfare la specifica sull'entità dell'errore a regime e quindi:

$$
G_1(s) = \frac{10}{s(s+1)^2}.
$$
\n(1.63)

Le formule approssimate (1.1) per  $m_p = 0.1$  e  $t_r = 2$  porgono:

$$
m_{\varphi}^{*} \simeq 1.04 - 0.8 m_{p} = 0.96 \simeq 55^{\circ}, \tag{1.64a}
$$

$$
\omega_A^* \simeq 2/t_r = 1 \text{ rad/sec.} \tag{1.64b}
$$

Ne consegue che:

$$
M := \frac{1}{|G_1(j\omega_A^*)|} = 0.2 < 1,\tag{1.65a}
$$

$$
\varphi := m_{\varphi}^* - (\pi + \arg \left[ G_1(j\omega_A^*) \right]) \simeq 55^\circ - 0^\circ = 55^\circ > 0. \tag{1.65b}
$$

Poiché  $M = 0.2$  e cos  $\varphi \simeq 0.57$  la (1.41) è soddisfatta ed esiste una funzione di trasferimento del tipo della (1.26) che permette di ottenere i valori desiderati di  $m_{\varphi}$  e  $\omega_A$ .

Applicando le (1.39) si ottiene:

$$
m \simeq 0.0844\tag{1.66a}
$$

e, scelto  $k = 60 > 1/m$ ,

$$
\alpha \simeq 0.0676,\tag{1.66b}
$$

$$
x_{+} \simeq 8.003, \tag{1.67b}
$$

$$
T_2 \simeq 2.83,\tag{1.67d}
$$

$$
T_1 \simeq 167. \tag{1.67e}
$$

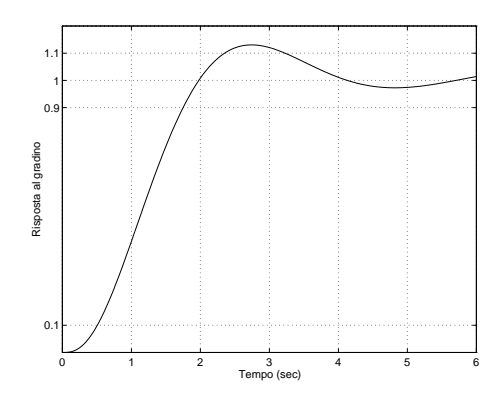

Figure 7: Risposta al gradino del sistema a catena chiusa corrispondente alle specifiche  $m_{\varphi}^* = 55^{\circ}$  e  $\omega_A^* = 1$ .

In definitiva:

$$
C_2(s) = C_{\text{sel}}(s) = \frac{1 + 14.16 s + 32.06 s^2}{1 + 167.82 s + 32.06 s^2},\tag{1.68}
$$

mentre:

$$
C(s) = \frac{10}{s} C_2(s).
$$
\n(1.69)

In Figura 7 è riportata la risposta al gradino del corrispondente sistema a catena chiusa di funzione di trasferimento:

$$
W(s) = \frac{32.057 s^2 + 14.16 s + 1}{3.2057 s^5 + 23.19 s^4 + 36.87 s^3 + 49.03 s^2 + 14.26 s + 1}.
$$
(1.70)

Come si vede, il tempo di salita  $t_r \approx 1.25$  è inferiore al massimo tollerato, mentre la massima sovraelongazione è del 13% circa e non rispetta la relativa specifica.

A questo punto, seguendo un procedimento iterativo, si aumenta leggermente il margine di fase imponendo che  $C(s)G(s)$  abbia  $m^*_{\varphi} = 60^{\circ}$ . In questo modo si ottiene per il compensatore la seguente funzione di trasferimento:

$$
C_2(s) = C_{\text{sel}}(s) = \frac{1 + 18.39 s + 54.09 s^2}{1 + 275.88 s + 54.09 s^2}.
$$
\n(1.71)

In Figura 8 è riportata la risposta al gradino del corrispondente sistema a catena chiusa di funzione di trasferimento:

$$
W(s) = \frac{54.09 s^2 + 18.39 s + 1}{5.409 s^5 + 38.40 s^4 + 60.68 s^3 + 81.88 s^2 + 18.49 s + 1}.
$$
(1.72)

Come si vede, il tempo di salita rimane  $t_r \approx 1.25$ , mentre la massima sovraelongazione è al di sotto del 10% e quindi rispetta la relativa specifica.

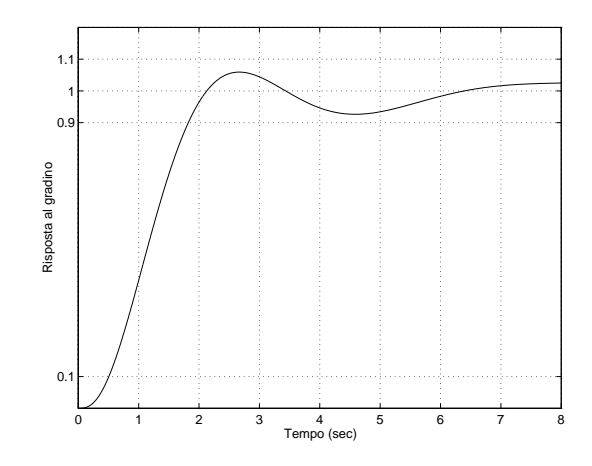

Figure 8: Risposta al gradino del sistema a catena chiusa corrispondente alle specifiche  $m^*_{\varphi} = 60^{\circ}$  e  $\omega^*_{A} = 1$ .

## 1.4 Uso di più compensatori in serie

Si osservi che, sia usando un compensatore ad azione anticipatrice sia usandone uno ad azione anticipatrice-attenuatrice, il massimo anticipo di fase ottenibile è minore di 90°. Più precisamente esso è vincolato dalla relazione (1.23) nel caso di azione anticipatrice e dalla relazione (1.41) nel caso di azione anticipatrice-attenuatrice. Queste relazioni si possono interpretare come limiti sul massimo anticipo di fase ottenibile per ciascun valore di M. Se la  $(1.23)$  (o la  $(1.41)$  nel caso di azione anticipatrice-attenuatrice) non è soddisfatta o se è richiesto un anticipo di fase maggiore di 90°, il problema può essere risolto usando due o più compensatori in cascata fra cui suddividere l'azione anticipatrice.

Esempio 1.5 Sia:

$$
G(s) = \frac{\frac{1}{4\sqrt{2}}}{(s+1)^3} \tag{1.73}
$$

la funzione di trasferimento del processo da controllare e si impongano le seguenti specifiche:

- 1. errore a regime in risposta al gradino  $|e_{\text{rp}}| = 0$ ;
- 2. margine di fase  $m^*_{\varphi} \geq 75^{\circ}$ ;
- 3. pulsazione di attraversamento  $\omega_A^* = 1$  rad/sec.

Poiché è richiesto un errore a regime nullo in risposta al gradino, il sistema deve essere di "tipo uno" e quindi occorre aggiungere un polo nell'origine nella funzione di trasferimento della catena di azione diretta del sistema a retroazione unitaria complessivo. Lasciando inalterato il guadagno di Bode si ottiene:

$$
G_1(s) = \frac{1}{4\sqrt{2}s(s+1)^3}.\tag{1.74}
$$

Si ha allora:

$$
M := \frac{1}{|G_1(j\omega_A^*)|} = 16 > 1,
$$
  
\n
$$
\varphi := m_{\varphi}^* - (\pi + \arg[G_1(j\omega_A^*)]) =
$$
\n(1.75a)

$$
m_{\varphi} = m_{\varphi} \quad (n + \arg\left[\frac{\alpha_1(\mu \alpha_1)}{2}\right] =
$$
  
75° - 180° + 90° + 3 \cdot 45° = 120° > 90° > 0°. (1.75b)

L'anticipo di fase di 120◦ e l'amplificazione del modulo di un fattore 16 alla pulsazione  $\omega^*_A = 1$  si possono ottenere mettendo in cascata due azioni anticipatrici elementari del tipo della (1.17), uguali tra di loro, ciascuna delle quali anticipa la fase di  $\varphi' = 60^{\circ}$  e amplifica il modulo di un fattore  $M' = 4$ .

Poiché  $4 = M' > \frac{1}{\cos \theta}$  $\frac{1}{\cos \varphi'} = 2$ , una azione anticipatrice elementare con queste caratteristiche esiste.

Applicando le (1.22) si ottiene:

$$
\alpha = \frac{M' \cos \varphi' - 1}{M'(M' - \cos \varphi')} = 1/14 \simeq 0.07, \tag{1.76a}
$$

$$
T = \frac{1}{\omega_A^*} \sqrt{\frac{1 - (M')^2}{\alpha^2 (M')^2 - 1}} \simeq 4.
$$
 (1.76b)

In definitiva:

$$
C_2(s) = [C_{\text{ant}}(s)]^2 = \left[\frac{1+4s}{1+0.28s}\right]^2,
$$
\n(1.77)

mentre:

$$
C(s) = \frac{1}{s} C_2(s) = \frac{1}{s} \left[ \frac{1+4s}{1+0.28s} \right]^2.
$$
 (1.78)

In Figura 9 sono riportati i diagrammi di Bode di  $G_1(j\omega)$ ,  $[C_{\text{ant}}((j\omega))]^2$  e  $[C_{\text{ant}}((j\omega))]^2$ .  $G_1(j\omega)$ .

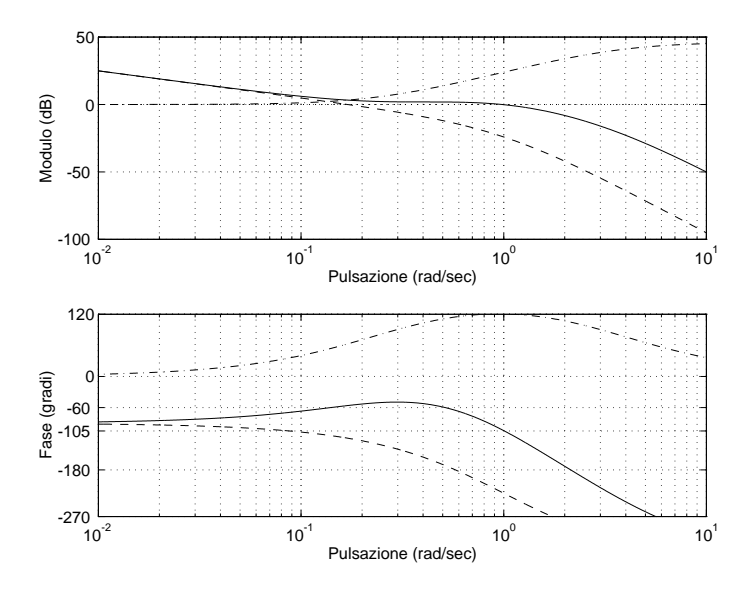

Figure 9: Diagrammi di Bode di  $G_1(j\omega)$  (a tratteggio),  $[G_{\text{ant}}((j\omega))]^2$  (a tratto e punto) e  $[C_{\text{ant}}((j\omega))]^2 \cdot G_1(j\omega)$  (a tratto continuo).

# 1.5 Schema riassuntivo per il calcolo delle azioni correttrici

#### Azione attenuatrice

Si impiega quando:

$$
M := \frac{1}{|G_1(j\omega_A^*)|} < 1, \quad \varphi := m_{\varphi}^* - (\pi + \arg\left[G_1(j\omega_A^*)\right]) < 0, \quad M < \cos\varphi.
$$

Il compensatore risulta:

$$
C_2(s) = \frac{1 + \alpha \, T \, s}{1 + T \, s}, \qquad \alpha = \frac{M \, (\cos \varphi - M)}{1 - M \, \cos \varphi}, \quad T = \frac{M \cos \varphi - 1}{\omega_A^* M \, \sin \varphi},
$$

## Azione anticipatrice

Si impiega quando:

$$
M := \frac{1}{|G_1(j\omega_A^*)|} > 1, \quad \varphi := m_{\varphi}^* - (\pi + \arg\left[G_1(j\omega_A^*)\right]) > 0, \quad M > \frac{1}{\cos \varphi}.
$$

Il compensatore risulta:

$$
C_2(s) = \frac{1+Ts}{1+\alpha Ts}, \qquad \alpha = \frac{M\cos\varphi - 1}{M(M - \cos\varphi)}, \qquad T = \frac{M - \cos\varphi}{\omega_A^* \sin\varphi},
$$

#### Azione attenuatrice-anticipatrice

Si impiega quando:

$$
M := \frac{1}{|G_1(j\omega_A^*)|} < 1, \quad \varphi := m_{\varphi}^* - (\pi + \arg\left[G_1(j\omega_A^*)\right]) > 0, \quad M < \cos\varphi.
$$

Il compensatore risulta:

$$
C_2(s) = \frac{1 + \alpha T_1 s}{1 + T_1 s} \frac{1 + T_2 s}{1 + \alpha T_2 s}, \quad m = \frac{M (\cos \varphi - M)}{1 - M \cos \varphi}, \quad k > \frac{1}{m}, \quad \alpha = \frac{k m - 1}{k - m},
$$

$$
b = \frac{M^2(\alpha^2 + k^2) - 1 - \alpha^2 k^2}{1 - M^2}, \quad x_+ = \frac{b + \sqrt{b^2 - 4\alpha^2 k^2}}{2\alpha^2 k^2}, \quad T_2 = \frac{\sqrt{x_+}}{\omega_A^*}, \quad T_1 = k T_2,
$$

# 1.6 Predisposizione di controllori PID in modo da soddisfare le specifiche su  $\omega_A$  e  $m_\varphi$ .

Per soddisfare le specifiche su  $\omega_A$  e  $m_\varphi$ , nella sezione precedente si è fatto ricorso a tre classi di controllori con funzioni di trasferimento del tipo specificato dalle (1.8), (1.17) e  $(1.26).$ 

Nel seguito si mostra come si possa raggiungere lo stesso risultato scegliendo opportunamente i parametri di un controllore PID di funzione di trasferimento:

$$
C_{\rm PID}(s) = \frac{K_I}{s} C_2(s)
$$
\n(1.79)

con:

$$
C_2(s) = 1 + T_I s + T_I T_D s^2.
$$
\n(1.80)

In pratica si tratta di calcolare i parametri  $T_I$  e  $T_D$  di (1.80), in quanto il fattore  $\frac{K_I}{s}$ viene preliminarmente fissato in base alle specifiche sul comportamento di regime permanente, esattamente come nei casi illustrati in precedenza (purché sia assegnato il massimo dell'errore di regime permanente in risposta alla rampa).

Le specifiche relative al comportamento dinamico impongono che alla pulsazione di attraversamento desiderata $\omega^*_A$ la funzione di trasferimento della catena di azione diretta:

$$
H(s) = C_{\rm PID}(s)G(s) = C_2(s) \cdot \left[\frac{K_I}{s}G(s)\right]
$$
 (1.81)

abbia modulo unitario e fase  $m^*_{\varphi} - \pi$  (dove  $m^*_{\varphi}$  è il margine di fase desiderato), ossia che:

$$
|C_2(j\omega_A^*)| = M := \frac{\omega_A^*}{K_I |G(j\omega_A^*)|}
$$
(1.82)

e

$$
\arg [C_2(j\omega_A^*)] = \varphi := m_{\varphi}^* - \frac{\pi}{2} - \arg [G(j\omega_A^*)]. \tag{1.83}
$$

o, equivalentemente:

$$
C_2(j\omega_A^*) = 1 - T_I T_D(\omega_A^*)^2 + jT_I \omega_A^* = M e^{j\varphi}, \qquad (1.84)
$$

dove M e  $\varphi$  si possono calcolare a partire dai dati usando le (1.82) e (1.83).

Uguagliando le parti immaginarie, si ottiene immediatamente:

$$
T_I = \frac{1}{\omega_A^*} M \sin \varphi \tag{1.85}
$$

e, usando questa espressione di  $T_I$  e uguagliando le parti reali, si ottiene:

$$
T_D = \frac{1}{\omega_A^*} \frac{1 - M \cos \varphi}{M \sin \varphi}.
$$
\n(1.86)

Chiaramente il controllore PID, che dà sfasamenti compresi fra  $-\frac{\pi}{2}$  $\frac{\pi}{2}$  e  $\frac{\pi}{2}$  $\frac{\pi}{2}$  (includendo il contributo del polo nell'origine), consente di ottenere valori di  $\varphi$  compresi fra 0 e  $\pi$ , per i quali  $T_I$  è comunque maggiore di 0. Poiché inoltre nei controllori di uso corrente anche  $T_D$  è positivo, la (1.86) implica  $M < \frac{1}{\cos \varphi}$ .

Coppie di valori di  $M$  e  $\varphi$  non compatibili con tali vincoli richiedono l'impiego di controllori di tipo diverso.